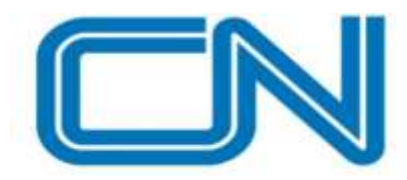

# CN ASIA CORPORATION BHD

(Registration No.: 199601027090 (399442-A)) (Incorporated in Malaysia)

## **REVISED ADMINISTRATIVE DETAILS TWENTY-FIFTH ANNUAL GENERAL MEETING ("AGM" OR "MEETING") OF CN ASIA CORPORATION BHD ("CN ASIA" OR "THE COMPANY")**

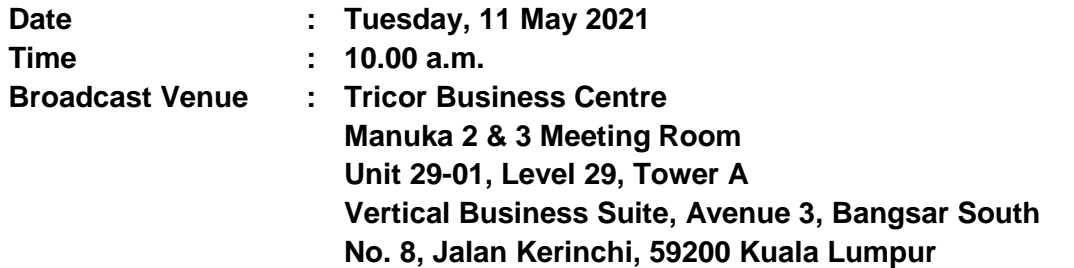

### **REMOTE PARTICIPATION AND VOTING FACILITIES ("RPV")**

Members are to attend, speak (including posing questions to the Board via real-time submission of typed texts) and vote (collectively, "participate") remotely at the AGM using RPV provided by Tricor Investor & Issuing House Services Sdn. Bhd. ("TIIH") via its **TIIH Online** website at [https://tiih.online.](https://tiih.online/)

Members who appoint proxies to participate via RPV in the AGM must ensure that the duly executed Proxy Form or other instruments of appointment are deposited in a hard copy form at the Share Registrar of the Company at Unit 32-01, Level 32, Tower A, Vertical Business Suite, Avenue 3, Bangsar South, No. 8, Jalan Kerinchi, 59200 Kuala Lumpur, Malaysia or its Customer Service Counter, Unit G-3, Ground Floor, Vertical Podium, Avenue 3, Bangsar South, No. 8, Jalan Kerinchi, 59200 Kuala Lumpur, Malaysia not later than **10.00 a.m. on Monday, 10 May 2021**.

Corporate representatives of corporate members must deposit their original or duly certified certificate of appointment of corporate representative at the Share Registrar's office not later than **10.00 a.m. on Monday, 10 May 2021** to participate via RPV in the AGM.

Attorneys appointed by power of attorney are to deposit their power of attorney at the Share Registrar's Office not later than **10.00 a.m. on Monday, 10 May 2021** to participate via RPV in the AGM.

**A member who has appointed a proxy or attorney or authorised representative to participate at the AGM via RPV must request his/her proxy to register himself/herself for RPV at the TIIH Online website at [https://tiih.online.](https://tiih.online/)**

As the AGM of the Company is a fully virtual meeting, members who are unable to participate in this AGM may appoint the Chairman of the meeting as his/her proxy and indicate the voting instructions in the Proxy Form.

### **PROCEDURES FOR REMOTE PARTICIPATION AND VOTING VIA RPV FACILITIES**

Members/proxies/corporate representatives/attorneys who wish to participate at the AGM remotely using the RPV are to follow the requirements and procedures as summarised below:

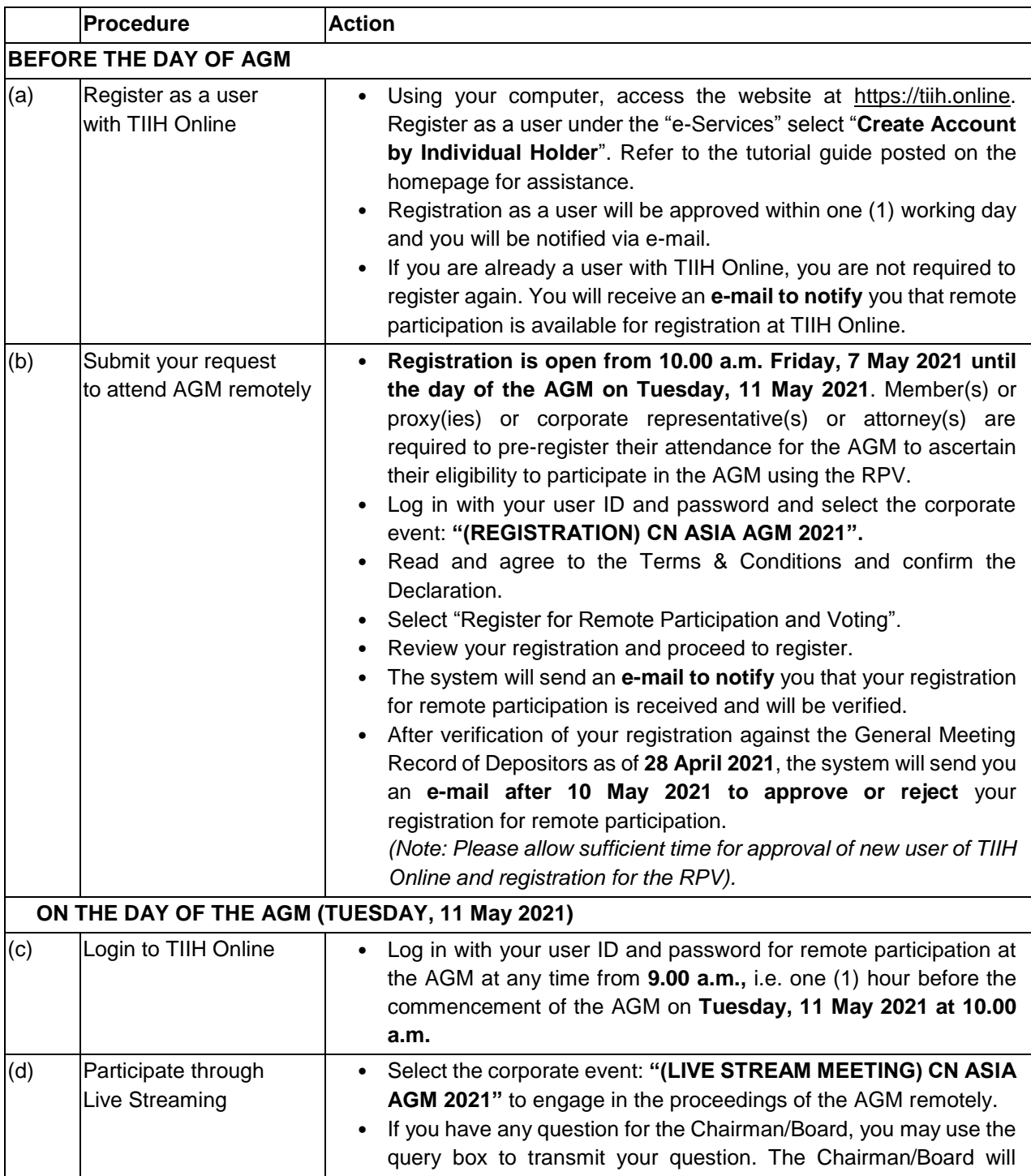

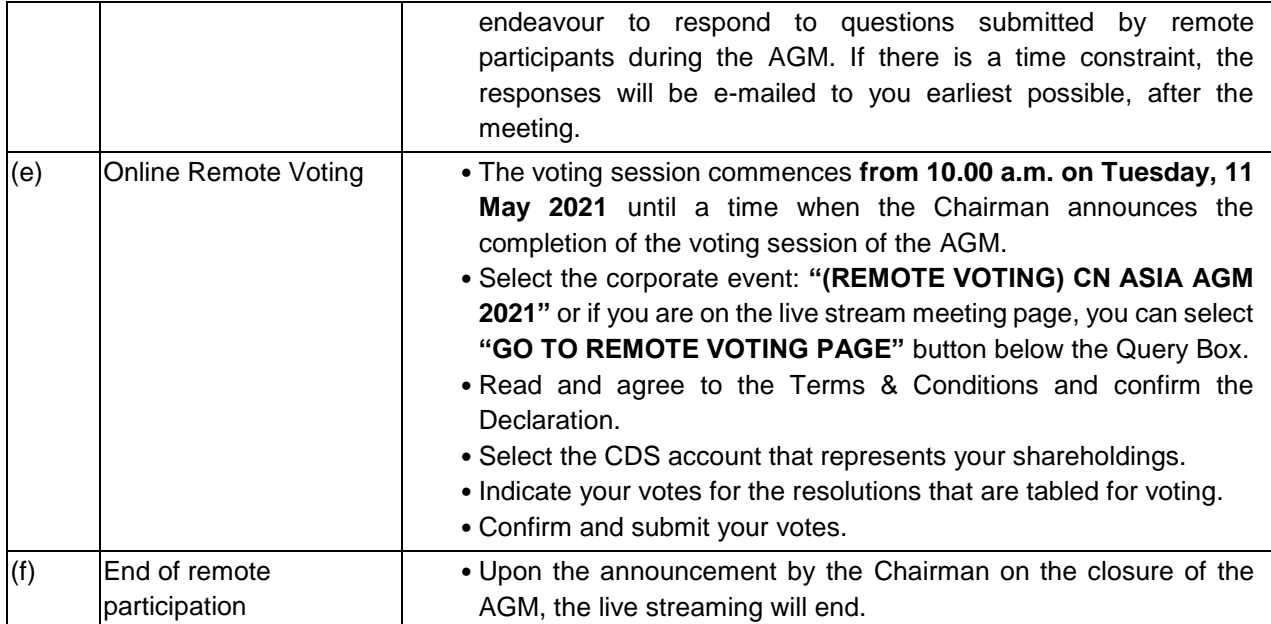

#### **Note to users of the RPV:**

- 1. Should your application to join the AGM be approved, we will make available to you the rights to join the live-streamed meeting and to vote remotely. Your login to TIIH Online on the day of the AGM will indicate your presence at the virtual meeting.
- 2. The quality of your connection to the live broadcast is dependent on the bandwidth and stability of the internet at your location and the device you use.
- 3. In the event you encounter any issues with logging in, connection to the live-streamed meeting or online voting, kindly call Tricor Help Line at 011-40805616 / 011-40803168 / 011-40803169 / 011 40803170 or e-mail to [tiih.online@my.tricorglobal.com](mailto:tiih.online@my.tricorglobal.com) for assistance.

### **NO DOOR GIFT/FOOD VOUCHER**

There will be **no distribution of door gifts or food vouchers** for the AGM.

### **GENERAL MEETING RECORD OF DEPOSITORS ("ROD")**

● Only a depositor whose name appears on the **ROD as of 28 April 2021** shall be entitled to attend, speak and vote at the AGM or appoint proxies to attend and/or vote on his/her behalf.

### **APPOINTMENT OF PROXY / CORPORATE REPRESENTATIVES / ATTORNEYS**

 The AGM will be conducted via virtual meeting, if you are unable to attend the meeting via RPV on 11 May 2021, you may appoint the Chairman of the meeting as proxy and indicate the voting instructions in the Proxy Form.

 Accordingly, Proxy Form and/or document relating to the appointment of proxy/corporate representative/attorney for the AGM whether in hard copy or by electronic means shall be deposited or submitted in the following manner not later than **Monday, 10 May 2021 at 10.00 a.m.**:

### **(i) In Hard Copy:**

By hand or post to the Share Registrar's Office at Unit 32-01, Level 32, Tower A, Vertical Business Suite, Avenue 3, Bangsar South, No. 8, Jalan Kerinchi, 59200 Kuala Lumpur, Malaysia or alternatively, the Customer Service Centre at Unit G-3, Ground Floor, Vertical Podium, Avenue 3, Bangsar South, No. 8, Jalan Kerinchi, 59200 Kuala Lumpur, Malaysia not less than forty-eight (48) hours before the time appointed for holding the AGM or any adjournment thereof, otherwise the Proxy Form shall not be treated as valid.

### **(ii) By Electronic Form:**

All members can have the option to submit Proxy Form electronically via TIIH Online and the steps to submit are summarised below:

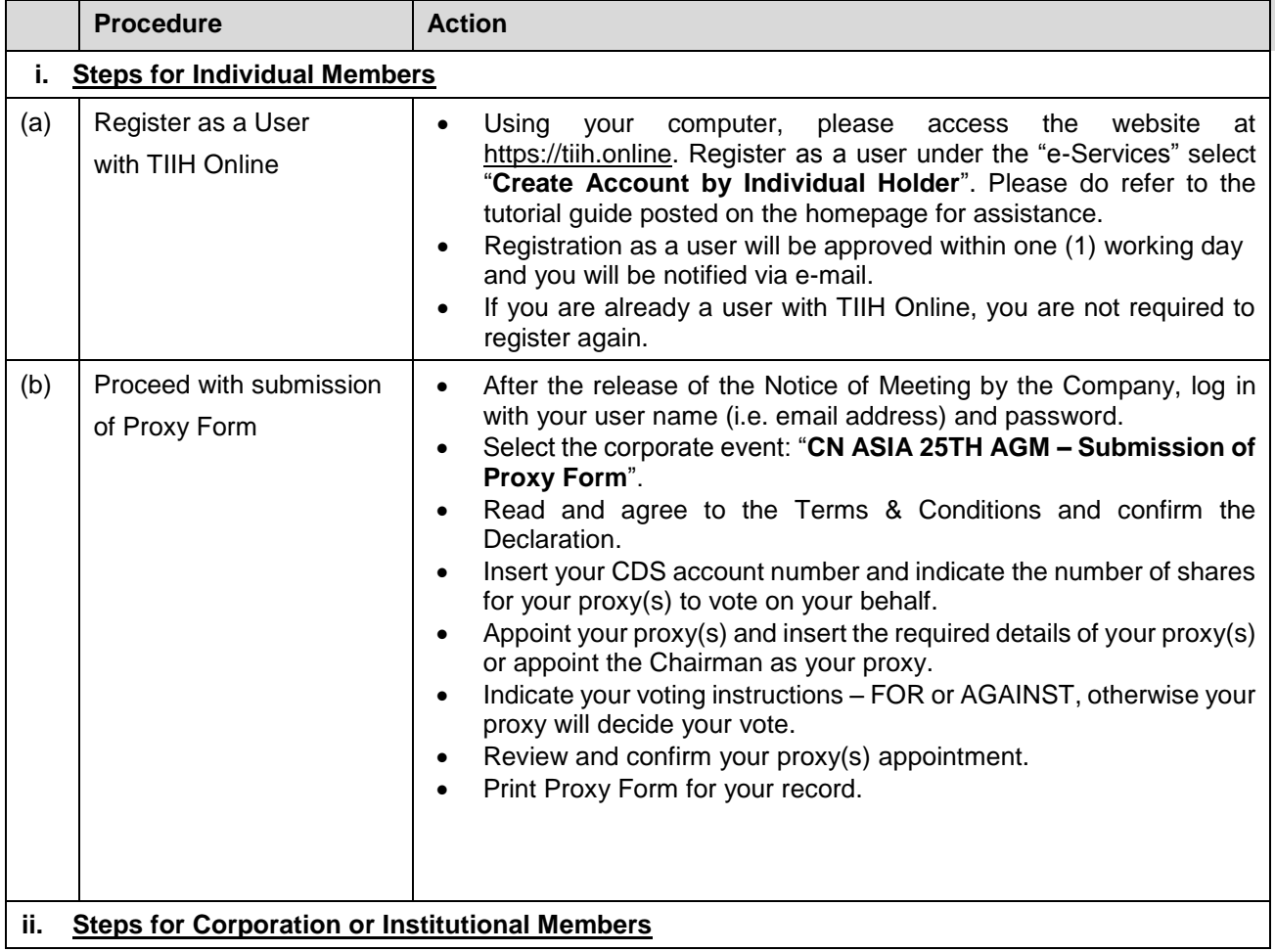

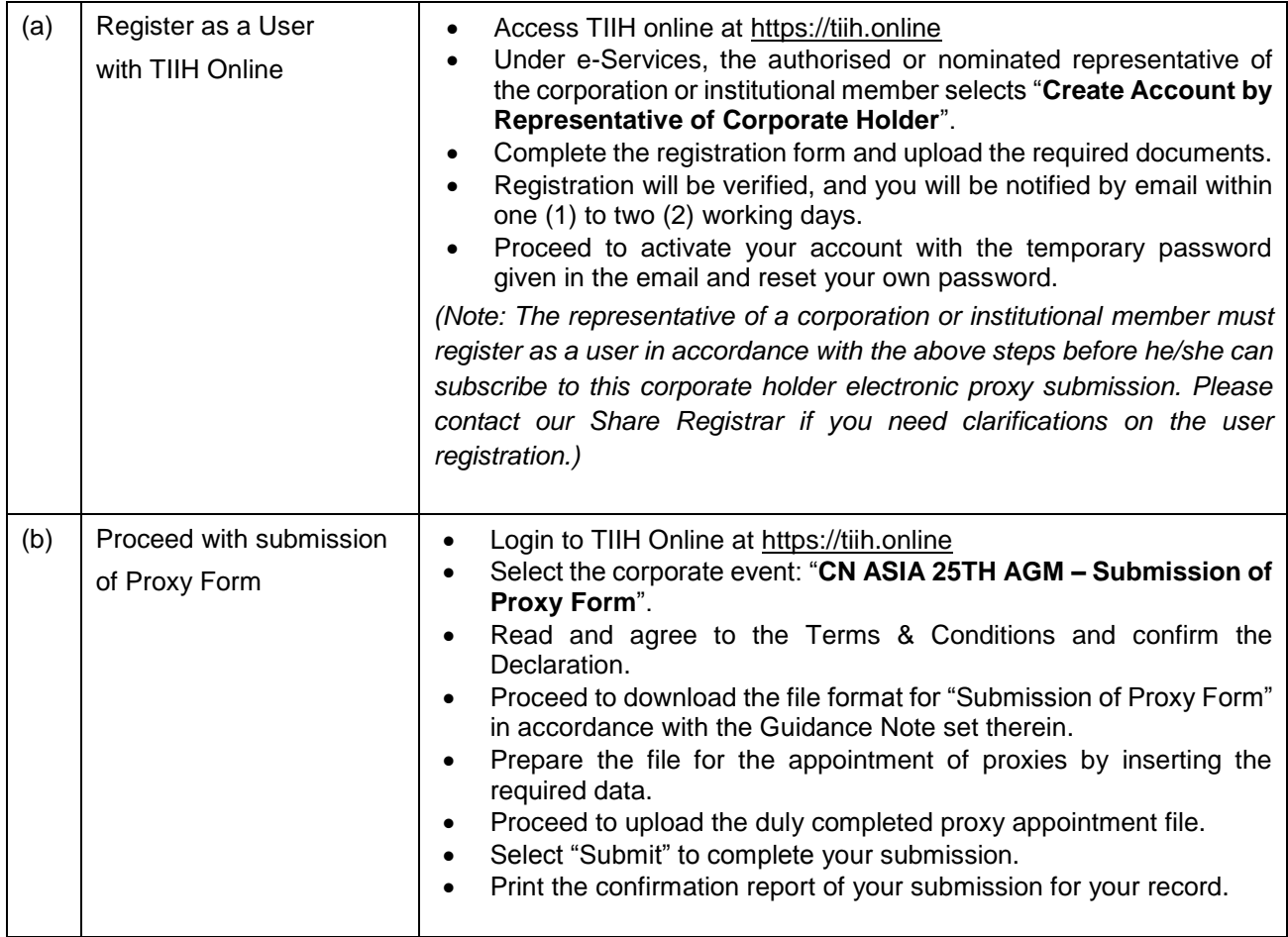

### **POLL VOTING**

- The voting at the AGM will be conducted by-poll in accordance with Paragraph 8.29A of the Main Market Listing Requirements of Bursa Malaysia Securities Berhad.
- Members can proceed to vote on the resolutions at any time from the commencement of the AGM at **10.00 a.m. on Tuesday, 11 May 2021** but before the end of the voting session which will be announced by the Chairman of the meeting. Kindly refer to the note above, "Procedures for RPV" for guidance on how to vote remotely from the **TIIH Online** website at [https://tiih.online.](https://tiih.online/)
- Upon completion of the voting session for the AGM, the Scrutineers will verify and announce the poll results followed by the Chairman's declaration whether the resolutions are duly passed.

### **ANNUAL REPORT 2020**

- The Company's Annual Report 2020 is available at the Company's website at [https://www.cnasia.com/investor-relations/quarterly-reports/;](https://www.cnasia.com/investor-relations/quarterly-reports/)
- You may request a printed copy of the Annual Report 2020 at https://tiih.online by selecting "Request for Annual Report / Circular" under the "Investor Services". Nevertheless, we hope that you would consider the environment before you decide to request the printed copy.

### **PRE-MEETING SUBMISSION OF QUESTION(S) TO THE BOARD OF DIRECTORS**

Members may submit questions for the Board before the AGM via the TIIH Online website at [https://tiih.online](https://tiih.online/) by selecting "e-Services" to log in, pose questions and submit electronically no later than **10.00 a.m. on Monday, 10 May 2021.** The Board will endeavour to answer the questions received at the AGM.

#### **RECORDING OR PHOTOGRAPHY**

Strictly **NO** unauthorised recording or photography of the proceedings of the AGM is allowed.

### **ENQUIRY**

If you have any enquiries on the above, please contact the following persons during office hours on Mondays to Fridays from 9.00 a.m. to 5.30 p.m. (except on public holidays):

#### **Tricor Investor & Issuing House Services Sdn. Bhd.**

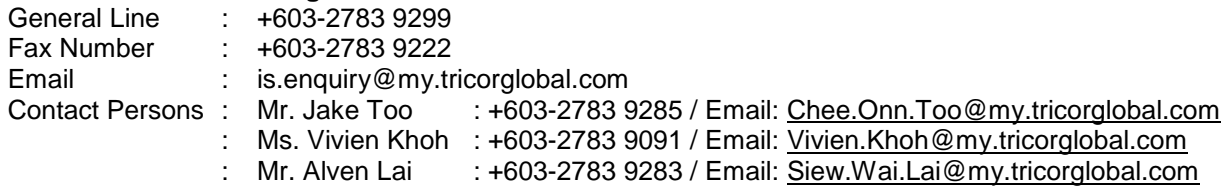